# ОТЧЕТ О ВЫПОЛНЕНИИ МУНИЦИПАЛЬНОГО ЗАДАНИЯ

2021 года

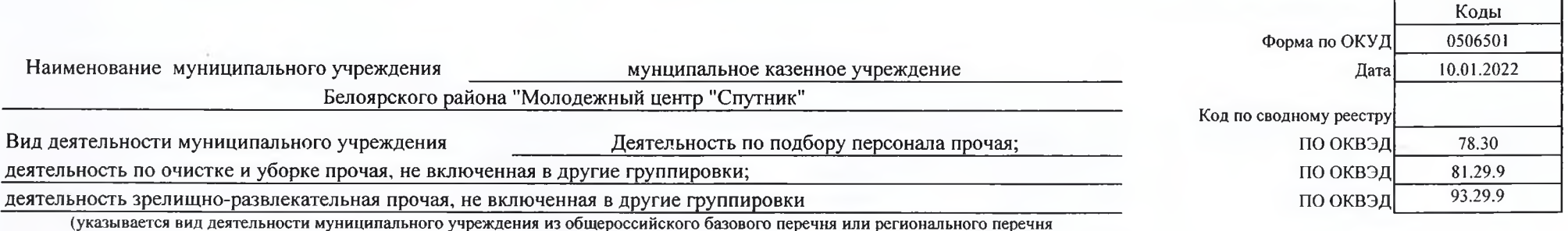

государственных (муниципальных) услуг и работ

Периодичность за год

(указывается в соответствии с периодичностью представления отчета

о выполнении муниципального задания, установленной в муниципальном задании)

## Часть 1. Сведения об оказываемых муниципальных услугах 2

Раздел 1

Организация отдыха детей и молодежи (в каникулярное 1. Наименование муниципальной услуги

время с дневным пребыванием)

Код по общероссийскому базовому перечню услуг или региональному государственных (муниципальных)

услуг и работ

2. Категории потребителей муниципальной услуги

физические лица

3. Сведения о фактическом достижении показателей, характеризующих объем и (или) качествомуниципальнойуслуги:

3.1. Сведения о фактическом достижении показателей, характеризующих качество муниципальной услуги: за 2021 г.  $\overline{a}$ 

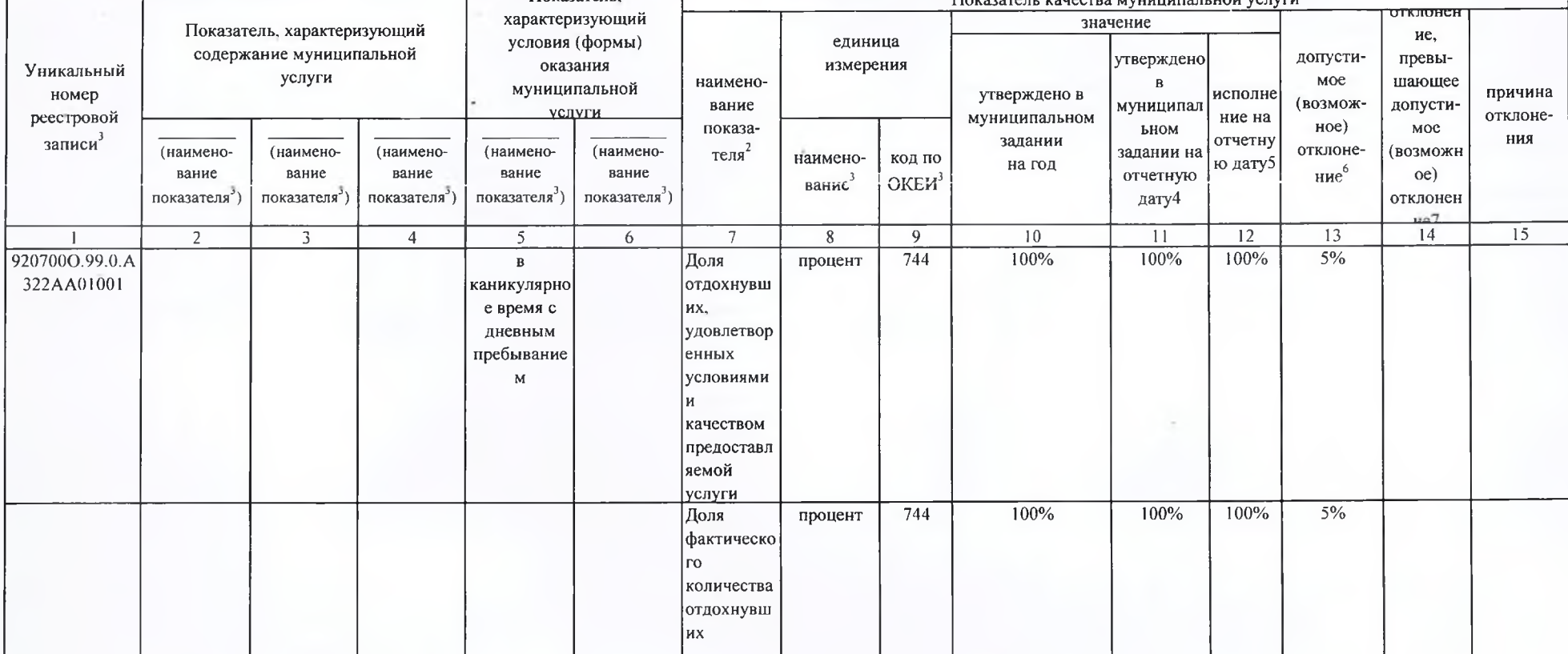

A322

3.2. Сведения о фактическом достижении показателей, характеризующих объем муниципальной услуги:

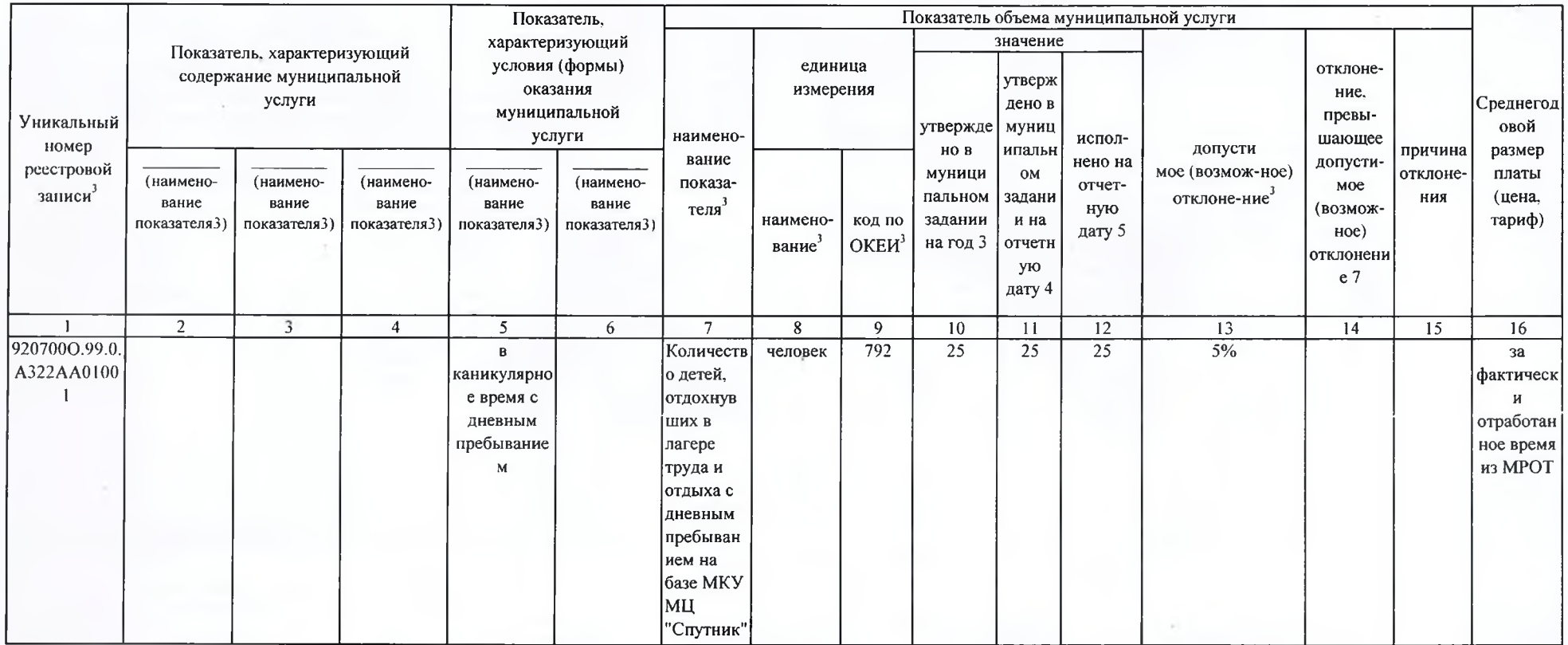

### Часть 2. Сведения о выполняемых работах

#### Раздел 1

Физические лица

1. Наименование работы Сказание содействия молодежи в вопросах трудоустройства, социальной

2. Категории потребителей работы

3. Сведения о фактическом достижении показателей, характеризующих объем и (или) качество работы:

3.1. Сведения о фактическом достижении показателей, характеризующих качество работы предварительный за 2021 г.

(должность)

olk. My

a)

WARNA BEHT PUDO

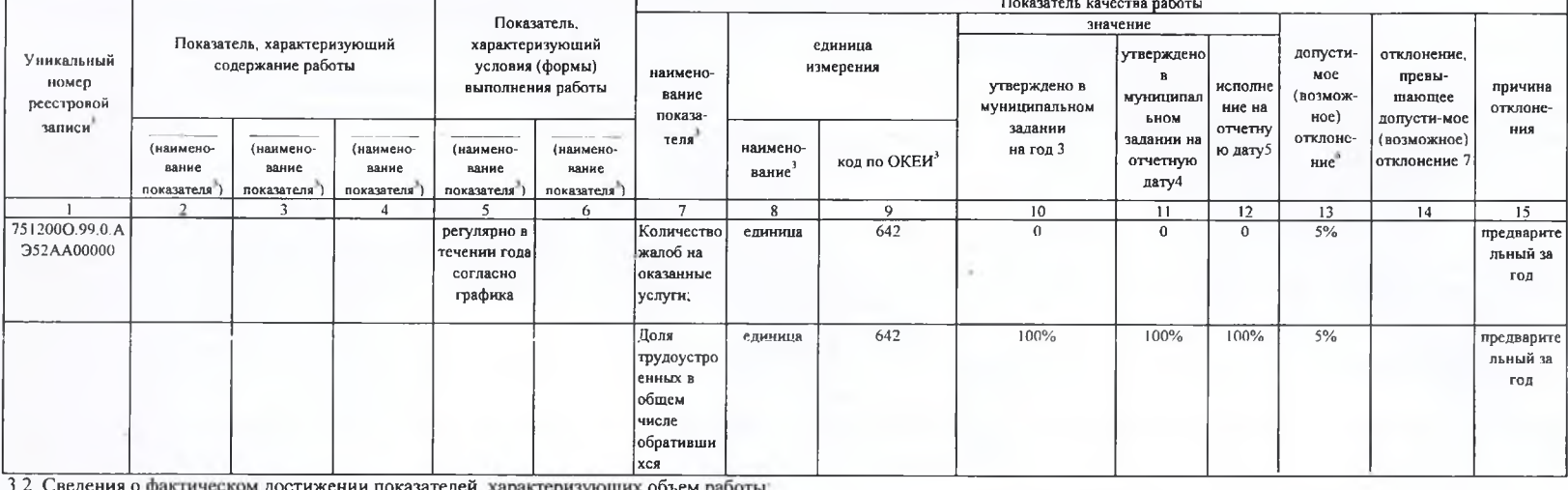

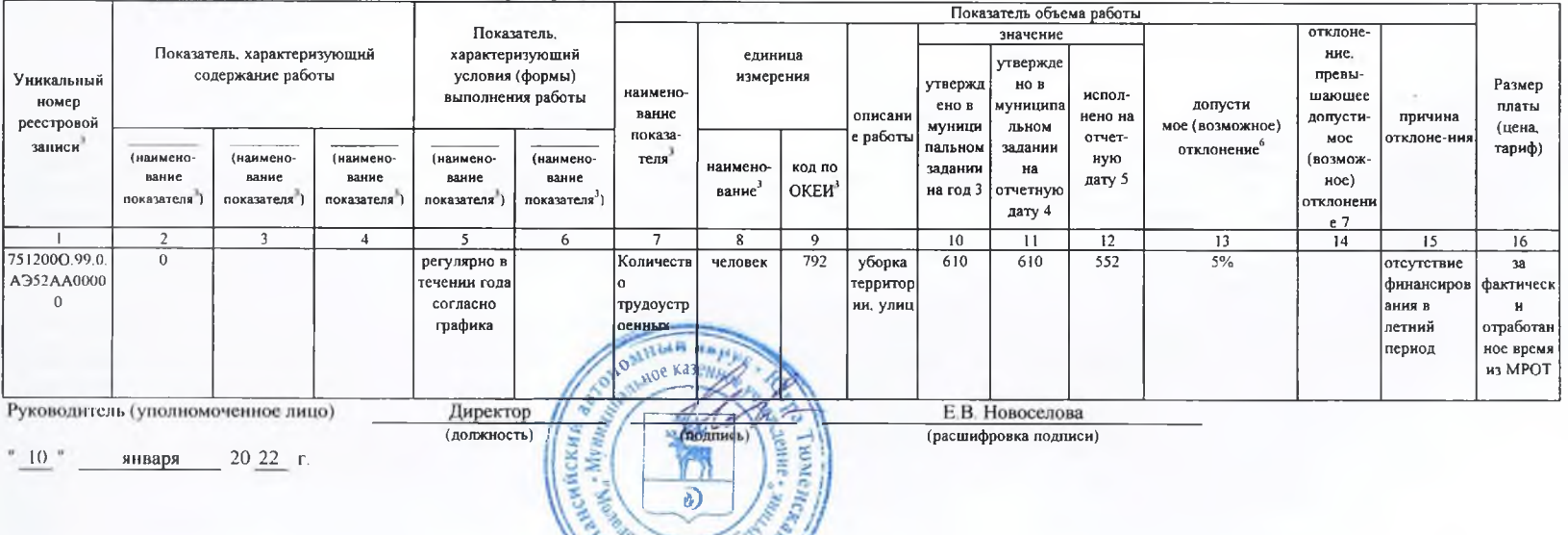

(расшифровка подписи)

 $^{\rm o}$  10  $^{\rm o}$  $20 22 r$ . января

 $\overline{4}$ 

Код по региональному

перечню государственных (муниципальных)<br>услуг и работ A<sub>352</sub>

### Часть 2. Сведения о выполняемых работах <sup>2</sup>

Раздел  $\overline{2}$ 

#### 1. Наименование работы Организация досуга детей, подростков и молодежи

2. Категории потребителей работы

Физические лица

3. Сведения о фактическом достижении показателей, характеризующих объем и (или) качество работы: 3.1. Сведения о фактическом достижении показателей, характеризующих качество работы за 2021 год

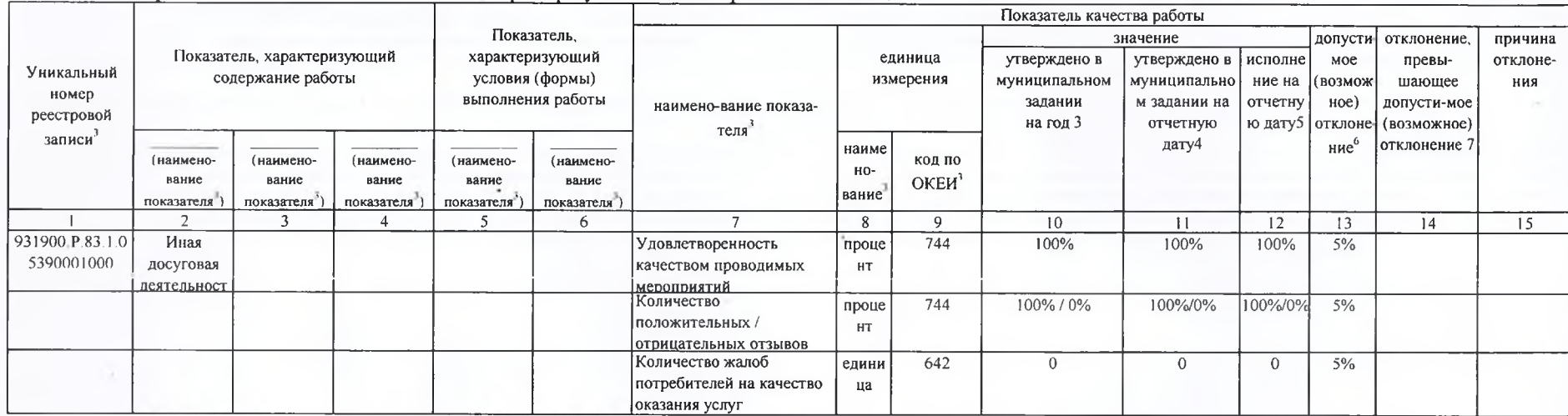

### 3.2. Сведения о фактическом достижении показателей, характеризующих объем работы:

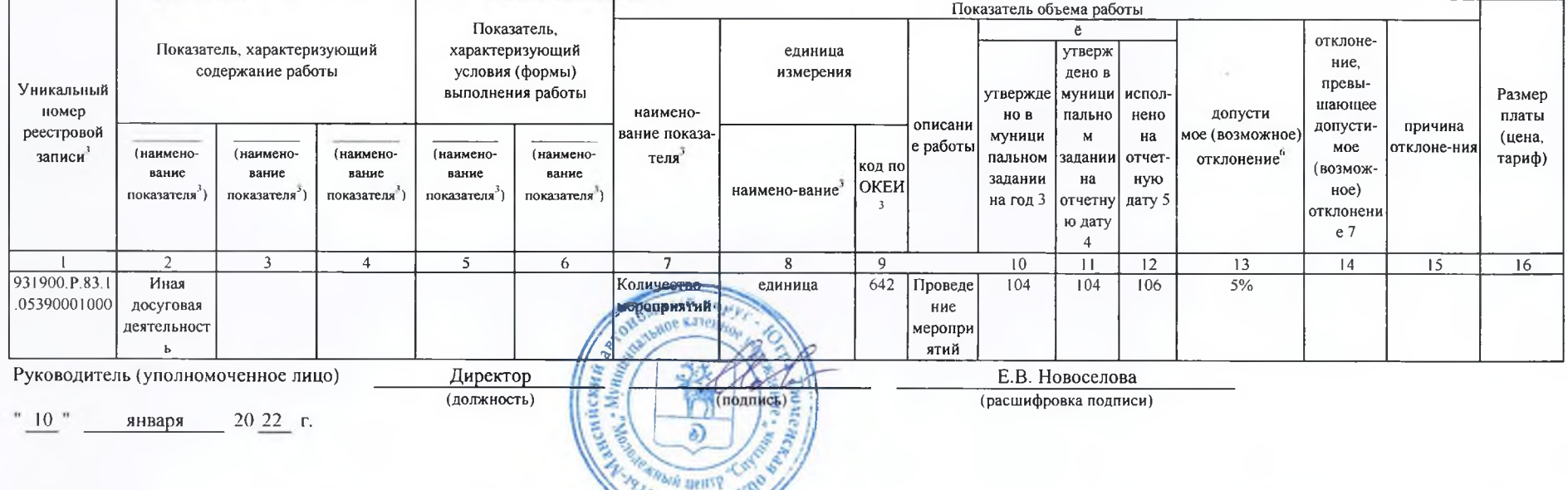

 $\overline{A}$ 

Код по региональному<br>перечню государственных<br>(муниципальных)

услуг и работ

A331

Указывается номер муниципального задания, по которому формируется отчет

2 Формируется при установлении муниципального задания на оказание муниципальной услуги (услуг) и выполнение работы (работ) и содержит требования к оказанию муниципальной услуги (услуг) и выполнению работы (работ) раздельно по каждой из муницйипальных услуг (работ) с указанием порядкового номера раздела.

Формируется в соответствии с муниципальным заданием.

4 Заполнястся в случае установления органом, осуществляющим функции и полномочия учредителя, требования о представлении промежуточного отчета о выполнении муниципального задания. При установлении показателя достижения результатов выполнения муниципального задания на отчетную дату в процентах от годового объема оказания муниципальной услуги (выполнения работы) рассчитывается путем умножения годового объема муниципальной услуги (работы) на установленный процент достижения результатов выполнения муниципального задания на отчетную дату, в том числе с учетом неравномерного оказания муниципальных услуг (выполнения работ) в течение календарного года. При установлении показателя достижения результатов выполнения муниципального задания на отчетную дату в абсолютных величинах заполняется в соответствии с муниципальным заданием (в том числе с учетом неравномерного оказания муниципальных услуг (выполнения работ) в течение календарного года).

В предварительном отчете в этой графе указываются показатели качества и объема, запланированные к исполнению по завершении текущего финансового года.

• Рассчитывается путем умножения значения показателя объема и (или) качества муниципальной услуги (работы), установленного в муниципальном задании (графа 11), на установленное в муниципальном задании значение допустимого (возможного) отклонения от установленных показателей качества (объема) муниципальной услуги (работы), в пределах которого муниципальное задание считается выполненным (в процентах), при установлении допустимого (возможного) отклонения от установленных показателей качества (объема) муниципальной услуги (работы) в абсолютных величинах заполняется в соответствии с муниципальным заданием. Значение указывается в единицах измерения показателя, установленных в муниципальном задании (графа 8), в целых единицах. Значение менее 0.5 единицы отбрасывается, а 0.5 единицы и более округляется до целой единицы. В случае если единицей объема работы является работа в целом, показатели граф 14 и 15 пункта 3.2 не рассчитываются.

Рассчитывается при формировании отчета за год как разница показателей граф 11, 13 и 14.

 $\sqrt{5}$ 

Часть 2. Сведения о выполняемых работах <sup>2</sup>

Раздел  $\overline{3}$ 

1. Наименование работы Организация мероприятий в сфере молодежной политики, направленных на

вовлечение молодежи в инновационную, предпринимательскую, добровольческую деятельность, а также на

развитие гражданской активности молодежи и формирование здорового образа жизни

(из регионального перечня государственных (муниципальных) услуг и работ) Физические лица

2. Категории потребителей работы

3. Сведения о фактическом достижении показателей, характеризующих объем и (или) качество работы:

3.1. Сведения о фактическом достижении показателей, характеризующих качество работы за 2021 год

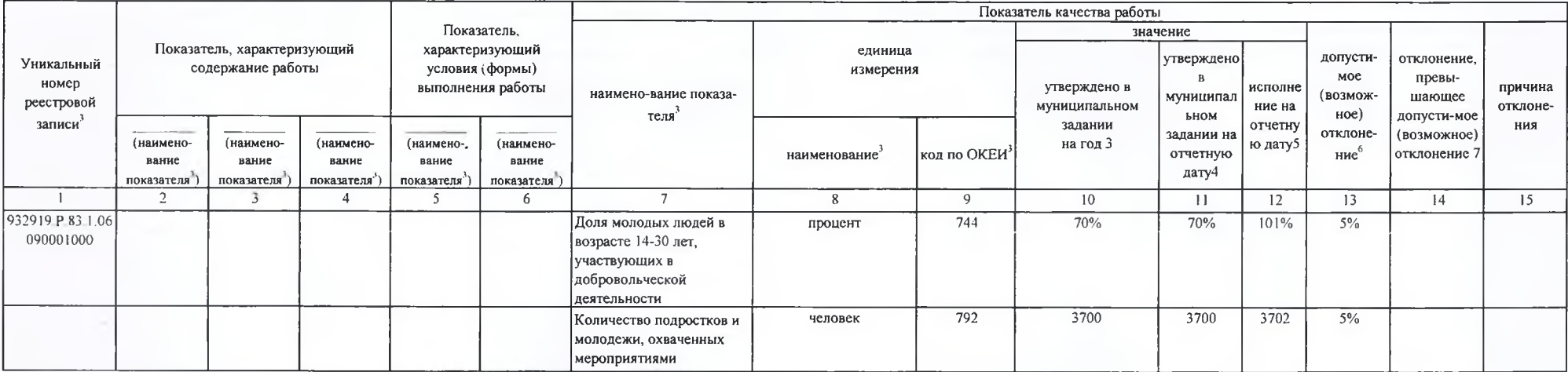

3.2. Сведения о фактическом достижении показателей, характеризующих объем работы:

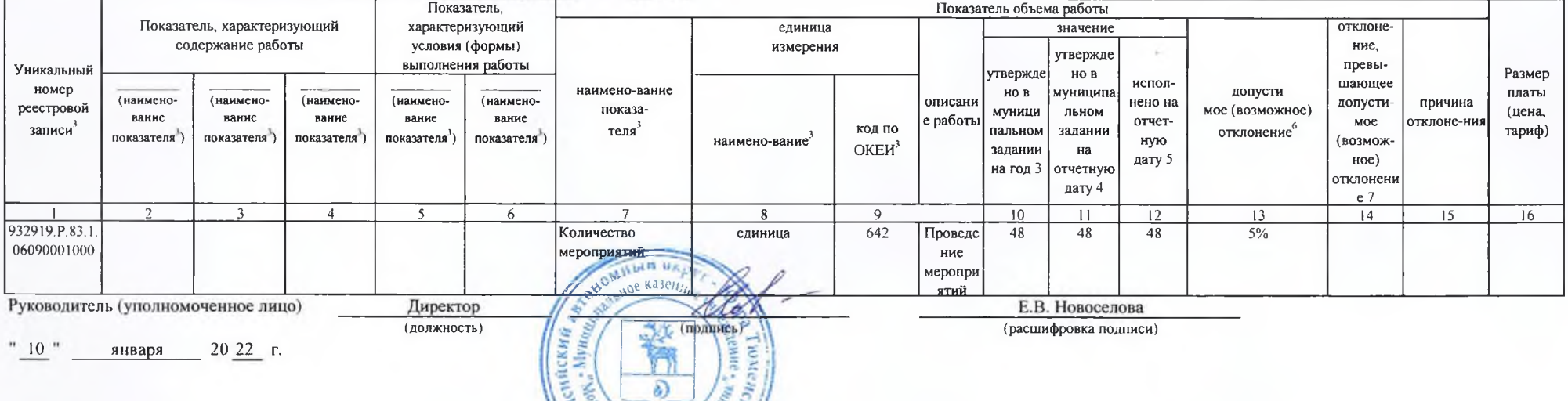

**PRAHEY** 

Код по региональному перечню государственных (муниципальных)

услуг и работ

0609

Указывается номер муниципального задания, по которому формируется отчет

2 Формируется при установлении муниципального задания на оказание муниципальной услуги (услуг) и выполнение работы (работ) и содержит требования к оказанию муниципальной услуги (услуг) и выполнению работы (работ) раздельно по каждой из муницйипальных услуг (работ) с указанием порядкового номера раздела.

Формируется в соответствии с муниципальным заданием.

4 Заполняется в случае установления органом, осуществляющим функции и полномочия учредителя, требования о представлении промежуточного отчета о выполнении муниципального задания. При установлении показателя достижения результатов выполнения муниципального задания на отчетную дату в процентах от годового объема оказания муниципальной услуги (выполнения работы) рассчитывается путем умножения годового объема муниципальной услуги (работы) на установленный процент достижения результатов выполнения муниципального задания на отчетную дату, в том числе с учетом неравномерного оказания муниципальных услуг (выполнения работ) в течение календарного года. При установлении показателя достижения результатов выполнения муниципального задания на отчетную дату в абсолютных величинах заполняется в соответствии с муниципальным заданием (в том числе с учетом неравномерного оказания муниципальных услуг (выполнения работ) в течение календарного года).

В предварительном отчете в этой графе указываются показатели качества и объема, запланированные к исполнению по завершении текущего финансового года.

е Рассчитывается путем умножения значения показателя объема и (или) качества муниципальной услуги (работы), установленного в муниципальном задании (графа 11), на установленное в муниципальном задании значение допустимого (возможного) отклонения от установленных показателей качества (объема) муниципальной услуги (работы), в пределах которого муниципальное задание считается выполненным (в процентах), при установлении допустимого

<sup>7</sup> Рассчитывается при формировании отчета за год как разница показателей граф 11, 13 и 14.